## Fichier:Diagnosing TwinSAFE Issues - Advanced Image 9.png

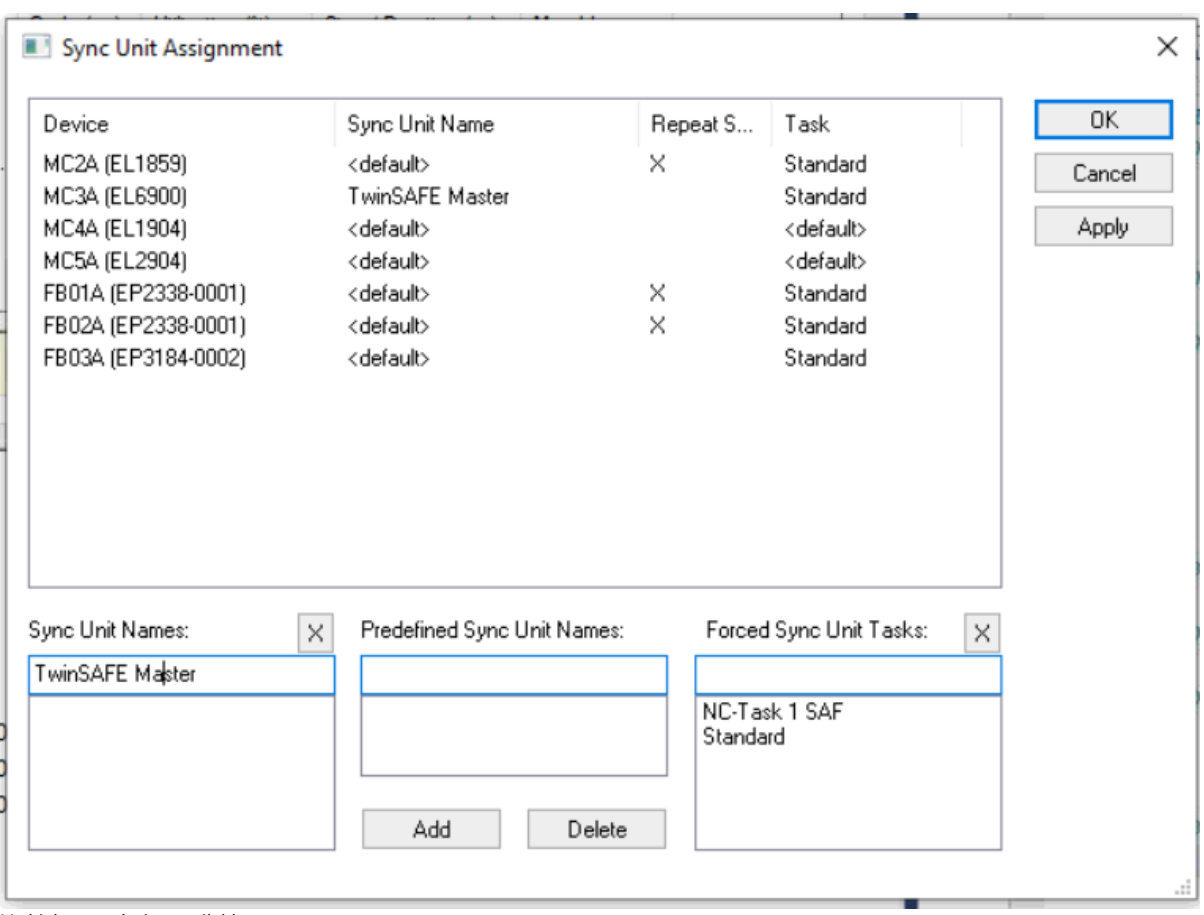

No higher resolution available.

Diagnosing\_TwinSAFE\_Issues -\_Advanced\_Image\_9.png (762 × 568 pixels, file size: 64 KB, MIME type: image/png)

## File history

Click on a date/time to view the file as it appeared at that time.

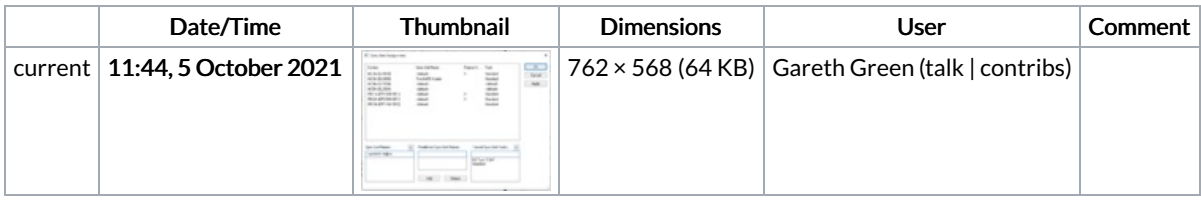

You cannot overwrite this file.

## File usage

The following page links to this file:

[Diagnosing](https://stuga.dokit.app/wiki/Diagnosing_TwinSAFE_Issues_-_Advanced) TwinSAFE Issues - Advanced